## **Gong - Funcionalidad #1250**

## **Incluir porcentajes como info en gastos**

2011-12-01 11:57 - Santiago Ramos

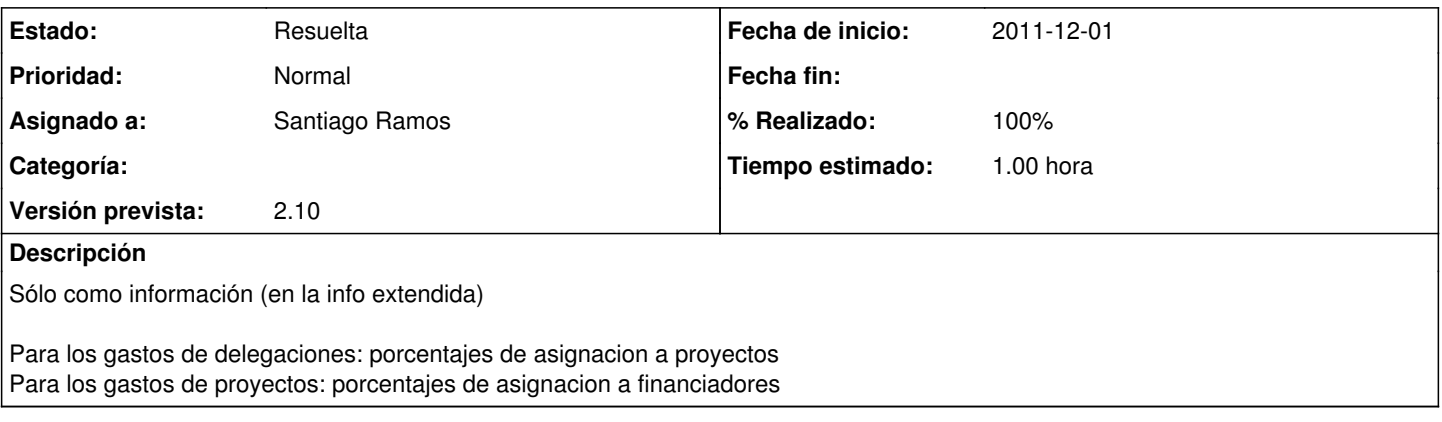

## **Histórico**

## **#1 - 2011-12-01 11:59 - Santiago Ramos**

*- Estado cambiado Asignada por Resuelta*

*- % Realizado cambiado 0 por 100*

*- translation missing: es.field\_position establecido a 493*